#### **Технические характеристики**

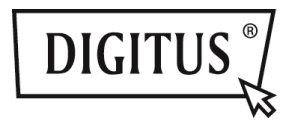

# **КОМБИНИРОВАННЫЙ АДАПТЕР USB 3.0 типа «3 В 1»**

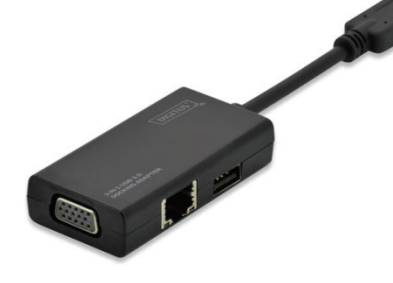

#### **Руководство по быстрой**

**установке**

DA-70835

 $\bullet$  **Комбинированный адаптер 3 в 1:** 

**Входной разъем - USB 3.0** 

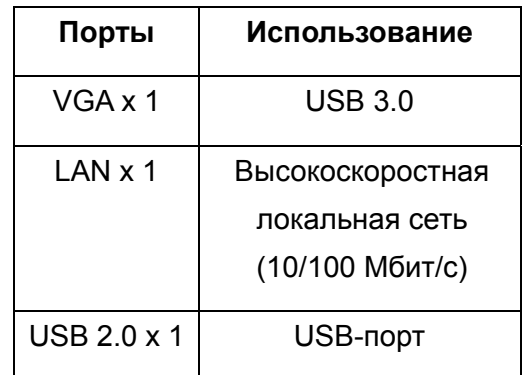

### **Установка драйвера**

Установите драйвер на

компьютер:

## **ОС Windows: VGA, LAN**

- **Шаг 1:** Найдите компакт диск, который поставлялся <sup>с</sup> адаптером, и вставьте его в дисковод.
- **Шаг 2:** Появится папка

# **Driver Install**

При ее открытии появится следующее:

**Original Driver** MAC OS 10.7~10.9.pkg Windows OS.exe

Для запуска установки дважды нажмите на «**Windows OS.exe»**.

# Windows OS.exe

По окончании установки окно закроется автоматически.

## **ОС MAC: Локальная сеть**

- **Шаг 1:** Найдите компакт диск, который поставлялся <sup>с</sup> адаптером, и вставьте его в дисковод.
- **Шаг 2:** Появится папка
	- Driver Install

При ее открытии появится следующее:

- **N** Original Driver
- MAC OS 10.7~10.9.pkg
- Windows OS.exe

Для запуска установки дважды нажмите на «MAC OS 10.7  $\sim$ 10.9.pkg**»**.

# MAC OS 10.7~10.9.pkg

По окончании установки окно закроется автоматически. **\*\* Original Driver:** Установку также можно выполнять в ручном режиме, запуская отдельно драйверы из каждой папки.

#### **Примечание для порта VGA:**

- ▲ Требования <sup>к</sup> оборудованию: Чипсет поддерживает протокол GEN2 и выше.
- ▲ Разрешение VGA:

При подключении к USB  $3.0 \rightarrow$  до 1080p При полключении к USB 2.0  $\rightarrow$  только 800  $x$  600

#### 1. **Мерцание:**

Изображение на мониторе может мерцать. Не беспокойтесь! Это связано с диапазоном частот. Можно уменьшить разрешение монитора или остановить другие устройства, подключенные <sup>к</sup> настоящему адаптеру.

## 2. **Нет изображения на дисплее:**

Если на мониторе/ проекторе/ телевизоре отсутствует изображение, уменьшите разрешение монитора.

**\*\* См. подробную информацию на странице 6 инструкции по эксплуатации.** 

**Концентратор USB 2.0:**  Plug and Play

**\*Примечание для порта USB: Питает шину током 500 мА**